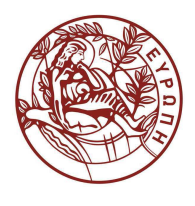

# ΕΛΛΗΝΙΚΗ ΔΗΜΟΚΡΑΤΙΑ ΠΑΝΕΠΙΣΤΗΜΙΟ ΚΡΗΤΗΣ

# Εργαστήριο Φυσικής Ι - Μηχανική & Θερμοδυναμική

Α. Ζέζας

Τμήμα Φυσικής

# **ΠΕΙΡΑΜΑ ΙV**

# **Ροπή Αδράνειας Στερεού Σώµατος**

## **Σκοπός πειράµατος**

Στο πείραµα αυτό θα µελετήσουµε την περιστροφική κίνηση που εκτελεί ένα υλικό σηµείο ή ένα στερεό σώµα, σταθερού µεγέθους και σχήµατος, µε την επίδραση σταθερής ροπής. Θα εξετάσουµε λοιπόν πειραµατικά τα εξής:

- Την εξάρτηση της γωνιακής επιτάχυνσης υλικού σηµείου από την απόσταση του από τον άξονα περιστροφής, εισάγοντας την έννοια της ροπής αδράνειας.
- Την εξάρτηση της ροπής αδράνειας διαφόρων στερεών σωµάτων από τη θέση του άξονα περιστροφής, αφού πρώτα υπολογίσουµε πειραµατικά τη ροπή αδράνειας του κάθε στερεού σώµατος που θα χρησιµοποιήσουµε.
- Τη µεταβολή της ροπής αδράνειας ενός στερεού σώµατος κατά την παράλληλη µετατόπιση του άξονα περιστροφής του (απόδειξη του νόµου του Steiner).

## **Θεωρητικό υπόβαθρο**

- Κυκλική οµαλά επιταχυνόµενη κίνηση
- Ροπη αδράνειας στερεού σώµατος
- Υπολογισµός ροπής αδράνειας
- Νόμος του Steiner

Για την κατανόηση και σωστή τέλεση του πειράµατος θα πρέπει υποχρεωτικά να γνωρίζετε πριν κάνετε το πείραµα τη θεωρία που παρουσιάζεται στις ακόλουθες ενότητες του βιβλίου Φυσική των Serway & Jewett: **Μ4, Μ6, Μ10.** 

## **Συνοπτική Θεωρία**

#### **Κυκλική Κίνηση**

Κατ' αναλογία µε την ευθύγραµµη κίνηση, εάν ένα σώµα εκτελεί περιστροφική κίνηση µπορούµε να ορίσουµε την στιγµιαία και µέση γωνιακή του ταχύτητα ως

$$
\omega = \lim_{\Delta t \to 0} \frac{\Delta \theta}{\Delta t} = \frac{d\theta}{dt}
$$
  
and  

$$
\overline{\omega} = \frac{\Delta \theta}{\Delta t}
$$

όπου Δθ είναι η γωνία που διαγράφει το κινητό σε χρόνο Δt. Αντίστοιχα ορίζεται και η στιγµιαία και µέση γωνιακή επιτάχυνση ως

$$
a = \lim_{\Delta t \to 0} \frac{\Delta \omega}{\Delta t} = \frac{d\omega}{dt}
$$

$$
\overline{a} = \frac{\Delta \omega}{\Delta t}
$$

Από τους παραπάνω ορισµούς µπορούµε να πάρουµε τις εξισώσεις που διέπουν τη σχέση µεταξύ της γωνιακής ταχύτητας, γωνιακής επιτάχυνσης και γωνίας που διαγράφει η επιβατηγή ακτίνα στην οµαλά επιταχυνόµενη περιστροφική κίνηση:

$$
\omega = \omega_0 + at
$$

$$
\theta = \theta_0 + \omega_0 t + \frac{1}{2}at^2
$$

#### **Ροπή Δύναµης και Ροπή Αδράνειας**

Εάν ασκηθεί µια δύναµη σε ένα στερεό σώµα από το οποίο διέρχεται ένας σταθερός ! άξονας τότε το σώμα αυτό θα περιστραφεί. Η δύναμη αυτή ασκεί μια ροπή  $\vec{\tau}$  στο σώµα η οποία ορίζεται ως  $\rightarrow$  $\rightarrow$  $\rightarrow$ 

$$
\vec{\tau}=\vec{r}\times\vec{F}
$$

όπου  $\rightarrow$ *F* είναι η ασκούµενη δύναµη και ! *r* είναι το διάνυσµα που ορίζεται από τον άξονα περιστροφής προς το σηµείο εφαρµογής της δύναµης και είναι κάθετο στον άξονα περιστροφής.

**Οπως φαίνεται από την παραπάνω σχέση η ροπή είναι διανυσµατικό µέγεθος και ορίζεται πάντοτε σε σχέση µε έναν άξονα (ή σηµείο).** 

Η εφαρµογή µιας ροπής σε ένα σώµα θα έχει ως αποτέλεσµα την περιστροφή του, όπως η εφαρµογή µίας δύναµης έχει ως αποτέλεσµα την επιτάχυνση ενός σώµατος.

Κατ' αναλογία με το 2<sup>ο</sup> Νόμο του Newton για την ευθύγραμμη κίνηση, η γωνιακή επιτάχυνση *α* συνδέεται με τη ροπη τ μέσω της σχέσης,

 $\dot{\vec{\tau}} = I \vec{a}$ 

Η σταθερά αναλογίας Ι ονοµάζεται Ροπή Αδράνειας και ορίζεται ως

$$
I = \int r^2 dm
$$

όπου *r* είναι η απόσταση του κάθε στοιχείου µάζας *dm* του σώµατος από τον άξονα περιστροφής.

Εάν το σώµ<sup>α</sup> αποτελείται από πολλαπλά µέρη µάζας *m<sup>i</sup>* που βρισκονται σε απόσταση *r<sup>i</sup>* από τον άξονα περιστροφής τότε <sup>η</sup> ροπή αδράνειάς του θα είναι

$$
I = \sum_{i} r_i^2 m_i = \sum_{i} I_i
$$

οπου Ι<sup>i</sup> είναι οι ροπές αδράνειας ως προς τον άξονα περιστροφής του κάθε επιµέρους τµήµατος.

Σχετικά µε τις ροπές αδράνειας ισχύει και το «Θεώρηµα των παράλληλων αξόνων» ή «Νόµος του Steiner» σύµφωνα µε το οποίο εάν γνωρίζουµε τη ροπή αδράνειας ενός σώµατος µάζας Μ ως προς έναν άξονα α που διέρχεται από το κέντρο µάζας του σώµατος, τότε µπορούµε να υπολογίσουµε τη ροπή αδράνειας ως προς έναν άξονα β, παράλληλο του α, που απέχει απόσταση d, µέσω τη σχέσης

$$
I_{\beta} = I_{\alpha} + Md^2
$$

## **Πειραµατική διάταξη**

### **1.1 Περιγραφή της διάταξης**

Για να βρούµε πειραµατικά τη ροπή αδράνειας, Ι, ενός σώµατος εφαρµόζουµε µια γνωστή ροπή, *τ*, στο σώµα και µετράµε την γωνιακή επιτάχυνση, *α*, που οφείλεται στην ροπή αυτή. Επειδή *τ=Ια* η ροπή αδράνειας θα είναι:

$$
I = \frac{\tau}{\alpha} \tag{1}
$$

Για την εφαρµογή της µεθόδου αυτής χρησιµοποιούµε το περιστρεφόµενο σύστηµα που φαίνεται στο Σχήµα 1:

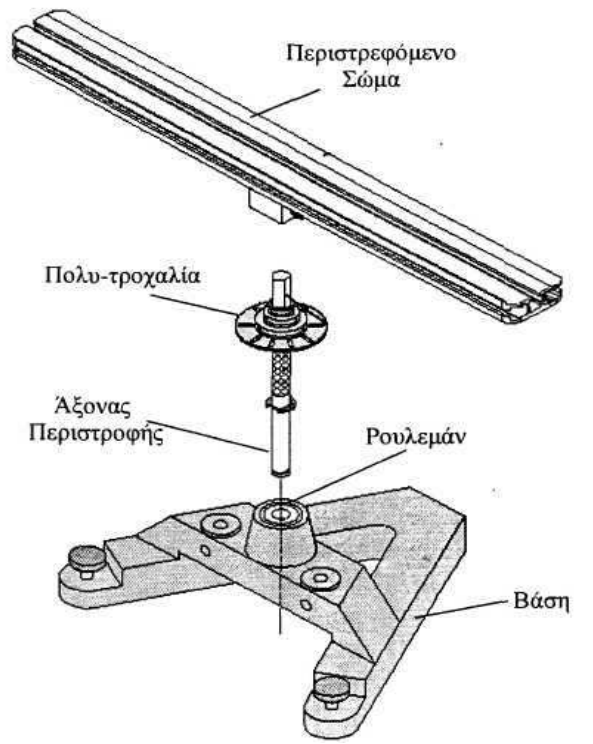

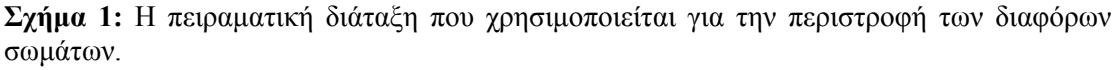

Η διάταξη αποτελείται από µία σταθερή βάση σχήµατος «Α» µε ρουλεµάν χαµηλής τριβής το οποίο χρησιµοποιείται για την περιστροφή διαφόρων αντικειµένων µέσω ενός κατακόρυφου άξονα περιστροφής. Σε κάποιο σηµείο του άξονα αυτού είναι στερεωµένη µία πολύ-τροχαλία µε τρεις εσοχές διαφορετικής ακτίνας. Το σώµα το οποίο θέλουµε να περιστρέψουµε στερεώνεται στο πάνω µέρος του άξονα αυτού.

## **1.2 Οριζοντίωση της διάταξης**

Πριν όµως γίνει οποιαδήποτε µέτρηση πρέπει να οριζοντιωθεί η διάταξη προς αποφυγή σφαλµάτων στις µετρήσεις. Προς τον σκοπό αυτό ακολουθούµε τα παρακάτω βήµατα, που φαίνονται και στο Σχήµα 2:

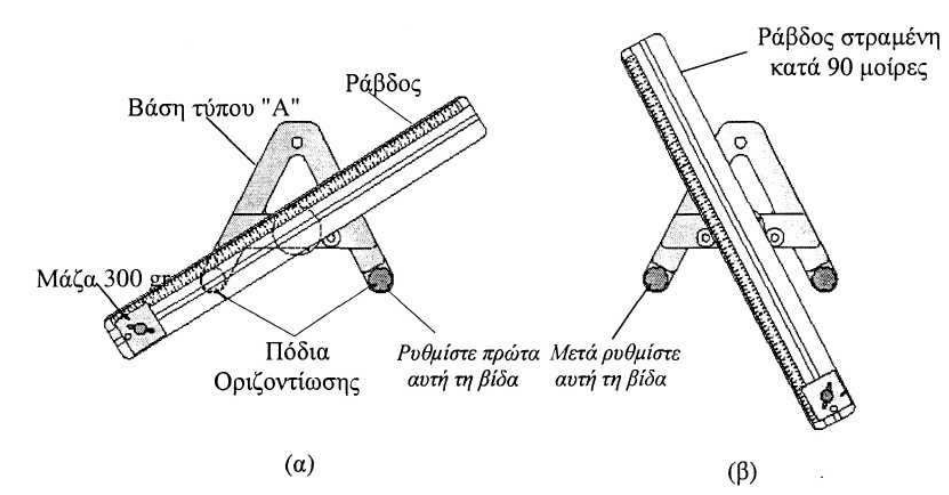

**Σχήµα 2:** Η διαδικασία οριζοντίωσης της διάταξης (κάτοψη της διάταξης).

- 1. Η ράβδος στερεώνεται στον κατακόρυφο άξονα περιστροφής.
- 2. Μία µάζα των 300g τοποθετείται σε ένα από τα δύο άκρα της ράβδου.
- 3. Η αριστερή βίδα του Σχ. 2 ξεβιδώνεται πλήρως ούτως ώστε να πλαγιάσει η διάταξη.
- 4. Η δεξιά βίδα ρυθµίζεται µέχρις ότου το κοµµάτι της ράβδου στο οποίο είναι στερεωµένη η µάζα βρεθεί ακριβώς επάνω από την αριστερή βίδα (Σχ. 2α).
- 5. Η ράβδος περιστρέφεται κατά 90 µοίρες για να γίνει παράλληλη µε την µία µεριά του «Α» της βάσης (Σχ. 2β).
- 6. Η αριστερή βίδα ρυθµίζεται µέχρις ότου η ράβδος να παραµείνει ακίνητη στη θέση αυτή. Αν η οριζοντίωση έχει γίνει σωστά η ράβδος θα πρέπει να παραµένει ακίνητη και σε οποιαδήποτε άλλη θέση.

### **1.3 Λήψη µετρήσεων**

Για να εφαρµοστεί µία γνωστή ροπή στο σώµα προς περιστροφή ακολουθείται η εξής διαδικασία:

1. Αρχικά προσδένεται ένα νήµα στην πολύ-τροχαλία και τυλίγεται γύρω από µία εσοχή της. Στην άλλη άκρη του νήµατος αναρτάται µία γνωστή µάζα, *m<sup>a</sup>* , µέσω µιας άλλης τροχαλίας η οποία στερεώνεται στην βάση (Σχ. 3).

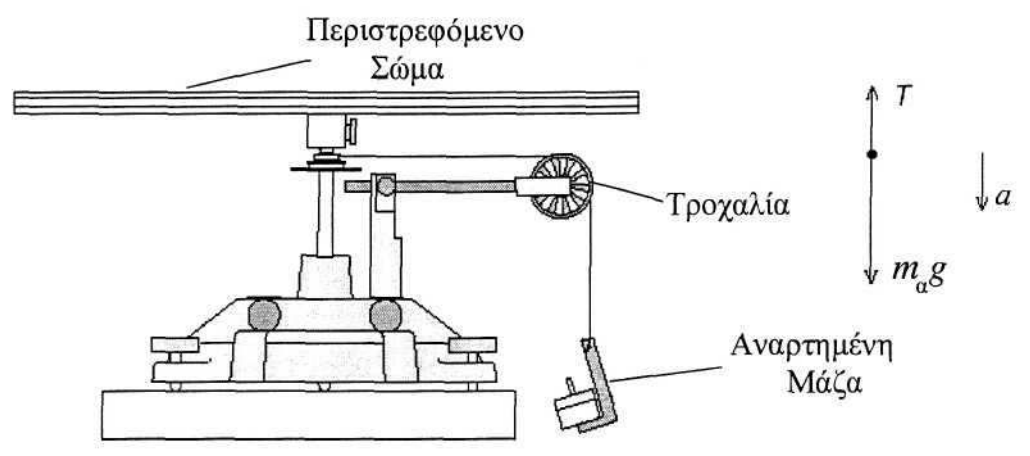

**Σχήµα 3:** Η εφαρµογή µιας γνωστής ροπής στρέψης στη περιστρεφόµενη διάταξη

2. Αν η µάζα αφεθεί ελεύθερη να κινηθεί προς τα κάτω, τότε το αντικείµενο θα περιστραφεί µε σταθερή γωνιακή επιτάχυνση, a, λόγω της ροπής, <sup>τ</sup> ,της τάσης του νήµατος, Τ:

$$
\tau = r_{\rm \scriptscriptstyle s\sigma} T \tag{2}
$$

όπου  $\mathit{r}_{\epsilon\sigma}$  είναι η ακτίνα της κυλινδρικής εσοχής στην οποία τυλίγεται το νήμα.

Εφαρµόζοντας τον δεύτερο νόµο του Νεύτωνα για τις δυνάµεις που ενεργούν στην αναρτηµένη µάζα προκύπτει (Σχ. 3):

$$
\sum F = m_a g - T = m_a \alpha \tag{3}
$$

όπου α είναι η γραµµική επιτάχυνση που αποκτάει η µάζα. Η γραµµική επιτάχυνση συνδέεται µε την γωνιακή επιτάχυνση µέσω της σχέσης:

$$
\alpha = a r_{\rm so} \tag{4}
$$

Οπότε λύνοντας την (3) ως προς Τ και χρησιµοποιώντας την (2) προκύπτει:

$$
T = m_a(g - ar_{\rm co})
$$
 (5)

Εποµένως µετρώντας τη γωνιακή επιτάχυνση a του σώµατος µπορούµε να υπολογίσουµε την τάση του νήµατος και από αυτή µέσω της σχέσης (2) τη ροπή λόγω της τάσης. Στη συνέχεια µέσω της σχέσης (1) υπολογίζουµε τη ροπή αδρανειας του σώµατος.

3. Όταν ένα σώµα εκτελεί οµαλά επιταχυνόµενη κυκλική κίνηση, η γωνιακή του θέση, *θ*, κάθε χρονική στιγµή, *t*, θα δίδεται από τη σχέση:

$$
\theta = \frac{1}{2} a t^2 + \omega_0 t + \theta_0 \tag{6}
$$

Όπου θ<sub>ο</sub> η αρχική γωνία,  $\omega_0$  η αρχική γωνιακή ταχύτητα και a η γωνιακή επιτάχυνση.

Εποµένως η γωνιακή επιτάχυνση a µπορεί να υπολογισθεί από την κλίση του διαγράμματος  $(\theta - \omega_0 t) - t$  εάν γνωρίζουμε την αρχική γωνιακή ταχύτητα  $\omega_0$ , του διαγράμματος  $\frac{\theta}{t} - t$ .

- 4. Η µέτρηση της γωνιακής επιτάχυνσης ενός σώµατος γίνεται µέσω φωτοαντίστασης η οποία ανιχνεύει τις χρονικές στιγµές που οι σχισµές της πολυτροχαλίας περνούν πάνω από µια πηγή LED. Η χρονοσειρά αυτή καταγράφεται µέσω ηλεκτρονικού υπολογιστή.
- 5. Αργικά κρατάμε την τροχαλία σταθερή και αργίζουμε την καταγραφή της κίνησης µε το πλήκτρο 'rec'. Τότε αφήνουµε τη µάζα ελεύθερη. Μόλις σταµατήσει η κίνηση σταµατάµε την καταγραφή µε το πλήκτρο 'STOP' (Σχ. 4).

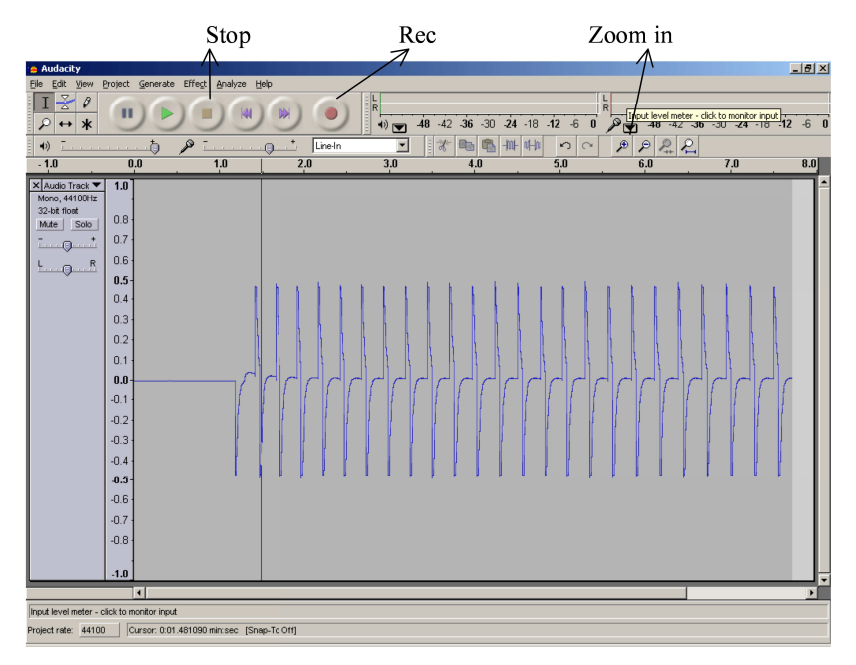

**Σχήµα 4:** Το βασικό παράθυρο διαλόγου του προγράµµατος επεξεργασίας της κυµατοµορφής.

6. Στη συνέχεια στην οθόνη του υπολογιστή έχουµε µία σειρά παλµών οι οποίοι αντιστοιχούν στο πέρασµα της κάθε σχισµής της τροχαλίας πάνω από τη φωτεινή πηγή. Αρχικά μεγενθύνουμε ολόκληρη την κυματομορφή ('View'  $\rightarrow$ 'Fit Vertically' ή Ctrl + Shift +F). Επιλέγουµε τον πρώτο παλµό και τον µεγενθύνουµε (πλήκτρο 'ZOOM IN' ή Ctrl + 1) ώστε να φαίνεται καθαρά η έναρξή του. Τοποθετούµε τον κέρσορα στην αρχή του παλµού και καταγράφουµε το χρόνο έναρξης από το κάτω µέρος της οθόνης (εάν η γραµµή δεν συµπίπτει µε την αρχή του παλµού κάνουµε µεγαλύτερη µεγένθυση ώστε να ελαχιστοποιήσουµε το σφάλµα).

**Το σφάλµα του χρόνου δίνεται από τη χρονική απόσταση µεταξύ δύο διαδοχικών σηµείων (η µεγέθυνση θα πρέπει να είναι τέτοια ώστε να φαίνονται τα µεµονωµένα σηµεία των µετρήσεων).** 

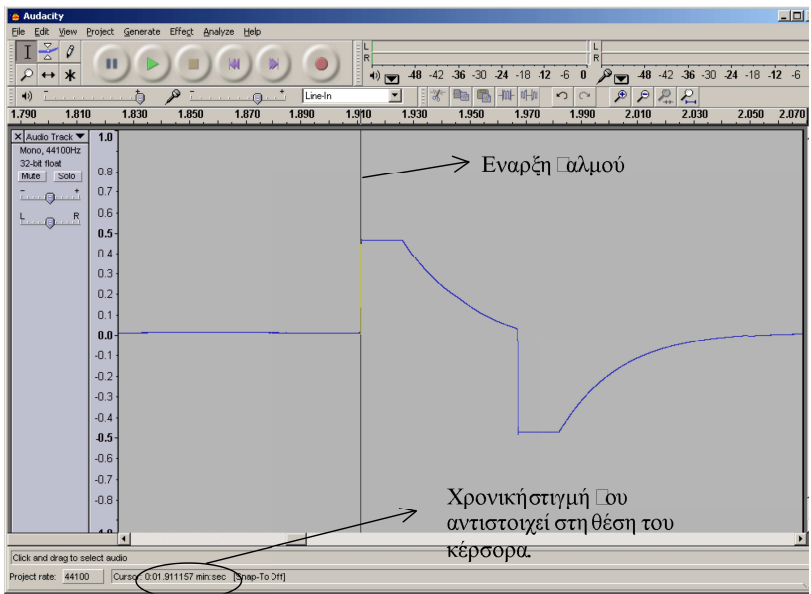

**Σχήµα 5:** Παράδειγµα µέτρησης της χρονικής στιγµής της έναρξης του παλµού.

7. Επαναλαµβάνουµε τη διαδικασία για όλους τους παλµούς κατά τη διάρκεια της κίνησης.

Η κυµατοµορφή µπορεί να εκτυπωθεί καθώς και να αποθηκευθεί υπό τη µορφή αρχείου κειµένου για περαιτέρω επεξεργασία (πηγαίνουµε στο menu File, και επιλέγουμε Save).

Δεδοµένου ότι η τροχαλία έχει 10 σχισµές, κάθε διαδοχικός παλµός θα αντιστοιχεί σε γωνία <sup>θ</sup> = *n* 2<sup>π</sup> 10 από την αρχή της κίνησης (όπου *n* ο αριθµός του παλµού). Εποµένως από το διάγραµµα <sup>θ</sup> *t* − *t* και εφαρµόζοντας τη µέθοδο των ελαχίστων τετραγώνων µπορύµε να υπολογίσουµε τη γωνιακή επιτάχυνση α.

## **Πειραµατική διαδικασία**

### **Α**′ **Μέρος: Ροπή αδράνειας ράβδου ως προς άξονα που διέρχεται από το κέντρο της**

Στο µέρος αυτό θα υπολογιστεί πειραµατικά η ροπή αδράνειας µίας ράβδου ως προς άξονα που διέρχεται από το κέντρο της.

Η διάταξη που χρησιµοποιείται φαίνεται στο Σχήµα 6:

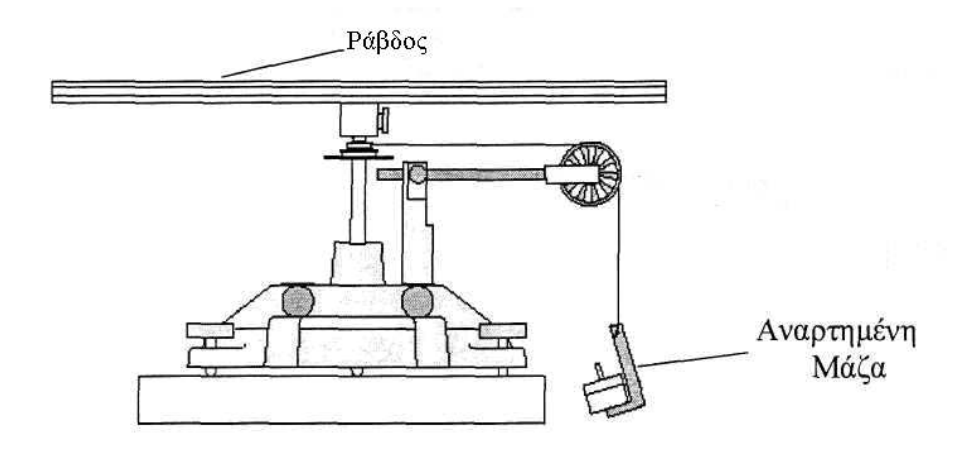

**Σχήµα 6.** Διάταξη µέτρησης ροπής αδράνειας ράβδου.

1. Πριν την πραγµατοποίηση κάθε µέτρησης θα πρέπει να βεβαιωθούµε ότι η διάταξη είναι οριζοντιωµένη. Για να το κάνουµε αυτό βεβαιωνόµαστε ότι δεν ασκείται κάποια δύναµη στη ράβδο και παίρνουµε µια σειρά µετρήσεων δίνοντάς της µία ώθηση. Στη συνέχεια ελέγχουµε τη χρονική απόσταση των παλµών. Εαν οι παλµοί ισαπέχουν τότε η ράβδος είναι οριζοντιωµένη, σε αντίθετη περίπτωση θα πρέπει να επαναληφθεί η διαδικασία οριζοντίωσης.

- 2. Όπως φαίνεται στο Σχ 6, στο ελεύθερο άκρο του νήµατος προσδένεται µια µάζα, έστω *m<sup>a</sup>* . Όταν αφήνεται η µάζα αυτή, η ράβδος αρχίζει να περιστρέφεται και καταγράφονται οι χρόνοι για τις διαδοχικές γωνίες των σχισµών της πολυτροχαλίας.
- 3. Αρχικά µετράµε τη µάζα, Μ, της ράβδου µε την ηλεκτρονική ζυγαριά, καθώς και το µήκος της µε έναν χάρακα.
- 4. Μετρούμε τη διάμετρο,  $D_{\rm g\sigma}$ , της εσοχής 5 φορές με το διαστημόμετρο και υπολογίζουµε τη µέση τιµή και την τυπική απόκλιση. Καταγράφουµε τις µετρήσεις σε Πίνακα της µορφής:

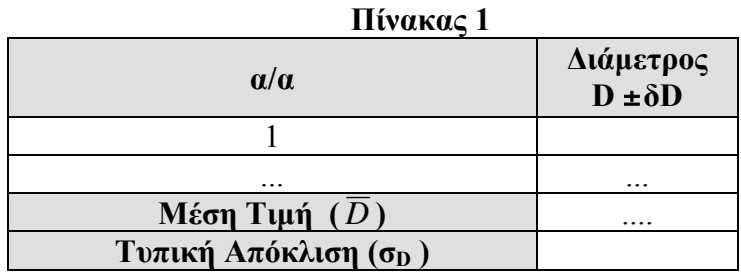

- 5. Στη συνέχεια προσδένεται ένα µη εκτατό νήµα στην µεσαία εσοχή της πολύτροχαλίας.
- 6. Αναρτούµε στο νήµα µια µάζα την οποία πρώτα έχουµε ζυγίσει (η µάζα του άγκιστρου είναι 1.5gr).
- 7. Αφήνουµε τη µάζα να πέσει και καταγράφουµε την περιστροφή της πολυτροχαλίας όπως περιγράφηκε στη παράγραφο 1.3.

Αγνοούµε τις πρώτες 10 µετρήσεις και υπολογίζουµε τη χρονική διαφορά (t-t0) της κάθε µέτρησης από την 11<sup>η</sup> µέτρηση (δηλ. **αφαιρούµε από κάθε µέτρηση του χρόνου t<sup>i</sup> την 11<sup>η</sup> µέτρηση t0**).

.<br>Με αυτό τον τρόπο θεωρούμε ότι η 11<sup>η</sup> μέτρηση αντιστοιχεί σε χρόνο t=0 sec, και γωνία θ=0 rad.

#### **Σηµείωση: το σφάλµα του χρόνου ισούται µε τη χρονική απόσταση δύο διαδοχικών σηµείων του παλµού.**

Καταγράφουµε τις µετρήσεις µας σε Πίνακα της µορφής

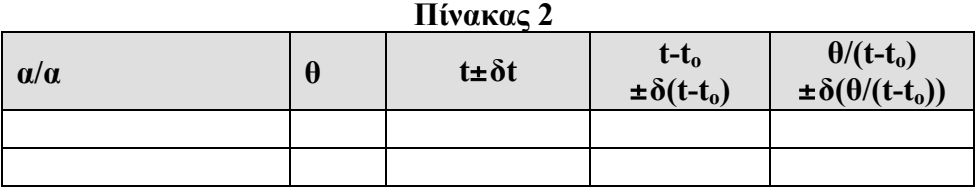

8. Λύνοντας την σχέση (6) ως προς θ/t και λαμβάνοντας υπ<sup>3</sup> όψιν πως για t<sub>o</sub> = 0, θ = 0 προκύπτει ότι

$$
\frac{\theta}{t-t_0} = \frac{1}{2}\alpha(t-t_0) + \omega_0
$$

9. Συνεπώς κάνοντας την γραφική παράσταση του  $\theta/(t-t_0)$  συναρτήσει του  $\gamma$ ρόνου (t-t<sub>0</sub>) από το σημείο που θεωρούμε ως αργή της κίνησης, η κλίση, b και η διατοµή c θα είναι :

$$
b = \frac{1}{2}a \Rightarrow a = 2b
$$

$$
c = \omega_0
$$

Οπότε , για να βρεθεί η γωνιακή επιτάχυνση αρκεί να υπολογιστεί η κλίση της  $\theta/(t-t_0) = f(t)$  με τη Μεθοδο των Ελαχίστων Τετραγώνων.

9. Γνωρίζοντας την τιµή της γωνιακής επιτάχυνσης υπολογίζεται από την σχέση (5) η τάση του νήµατος, Τ.

Δεδομένης της ακτίνας r<sub>εσ</sub> και της τάσης του νήματος, από τη σχέση (2) υπολογίζεται η ροπή της τάσης.

- 10. Συνεπώς η ροπή αδράνειας της ράβδου µπορεί να υπολογιστεί από την σχέση (1).
- 11. Να υπολογίσετε τη θεωρητική τιµή της ροπής αδράνειας της ράβδου και να τη συγκρίνετε µε αυτή που µετρήσατε πειραµατικά.

### **Β**′ **Μέρος: Ροπή αδράνειας σηµειακής µάζας – Νόµος του Steiner**

Σκοπός του µέρους αυτού είναι να αποδειχθεί πειραµατικά η σχέση ανάµεσα στη ροπή αδράνειας υλικού σηµείου Ι και στην απόστασή του από τον άξονα περιστροφής, d, κάνοντας µόνο την υπόθεση ότι είναι της µορφής:

$$
I = K d^n \tag{7}
$$

όπου Κ µία σταθερά.

Η διάταξη που χρησιµοποιείται για την εκτέλεση του πειράµατος φαίνεται στο ακόλουθο σχήµα :

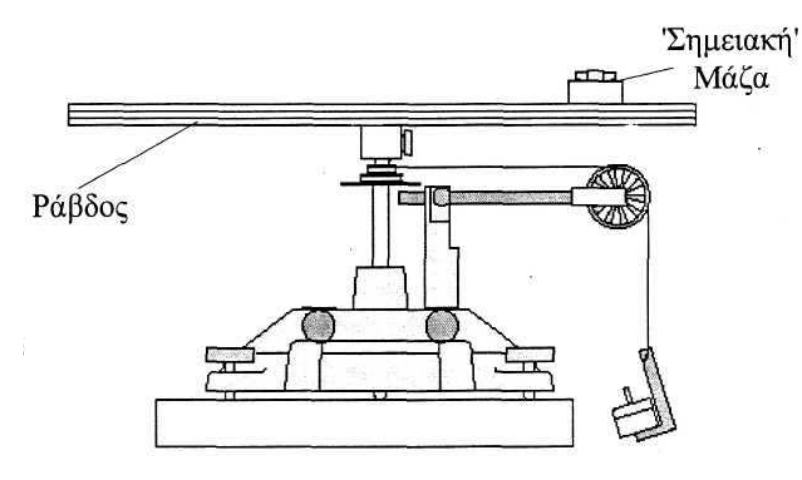

**Σχήµα 7:** Διάταξη µέτρησης ροπής αδράνειας σηµειακής µάζας.

- 1. Αρχικά μία μάζα, έστω m<sub>α</sub>, προσαρμόζεται πάνω στη ράβδο (η μάζα θεωρείται σηµειακή) σε κάποια απόσταση, d, από τον άξονα περιστροφής.
- 2. Ζυγίζουµε τη µάζα µε τον ηλεκτρονικό ζυγό.
- 3. Τυλίγουµε ένα µη εκτατό νήµα στη µεσαία εσοχή της πολύ-τροχαλίας και στο ελεύθερο ακρό του κρεµάµε µία µάζα (την οποία έχουµε προηγουµένως ζυγίσει).
- 4. Επαναλαµβάνουµε τη διαδικασία µέτρησης της γωνιακής επιτάχυνσης του συστήµατος. Καταγράφουµε τις µετρήσεις µας σε Πίνακα αντίστοιχο του Πίνακα 2, και πάλι αγνοώντας τους πρώτους 10 παλµούς.

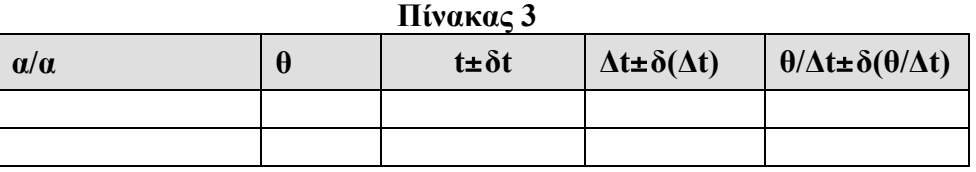

- 5. Υπολογίζουµε την τιµή και το σφάλµα της ροπή αδράνειας του συστήµατος ράβδου-σηµειακής µάζας όπως περιγράφηκε στο προηγούµενο µέρος.
- 6. Τέλος υπολογίζουµε τη ροπή αδράνειας της σηµειακής µάζας µέσω της σχέσης:

$$
I_{\mu\acute{a}\zeta\alpha\zeta} = I_{\sigma\nu\sigma\tau} - I_{\rho\acute{a}\beta\delta\sigma\nu}
$$

- 7. Επαναλαμβάνουμε την παραπάνω διαδικασία για τρείς ακόμα διαφορετικές θέσεις της µάζας πάνω στη ράβδο.
- 8. Καταγράφουµε σε πίνακα τη ροπή αδράνειας της σηµειακής µάζας συναρτήσει της απόστασής της από τον άξονα περιστροφής.

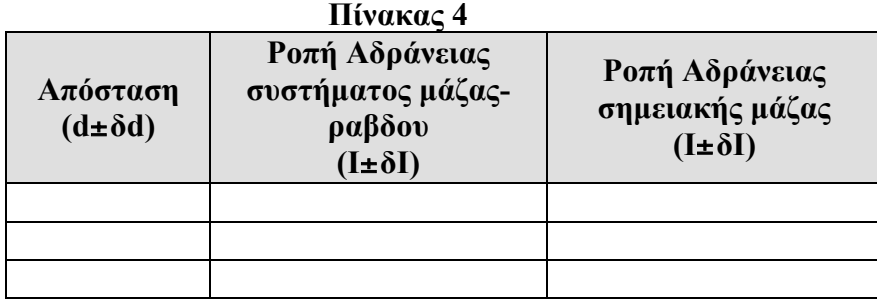

- 9. Στη συνέχεια κατασκευάζουμε το διάγραμμα log Ι<sub>μαζας</sub> − log *d*. Σύμφωνα με τη σχέση (7) έχουµε ότι logΙµαζας = *n* ⋅ log *d* + log*k* Εποµένως η κλίση αυτού του διαγράµµατος θα µας δόσει τη δύναµη *n*.
- 10. Να συγκρίνετε τη δύναµη *n*, µε αυτή που θα περιµένατε θεωρητικά. Συµφωνούν στα όρια του πειραµατικού σφάλµατος;
- 11. Να συγκρίνετε τη διατοµή (log*k* ) µε αυτή που θα περιµένατε θεωρητικά µε βάση τη µάζα του σώµατος.

### **Γ**′ **Μέρος: Ροπή αδράνειας δίσκου ως προς άξονα που διέρχεται από το Κέντρο Μάζας**

Για να υπολογιστεί η ροπή αδράνειας δίσκου ως προς το κέντρο µάζας ακολουθείται η ίδια διαδικασία µε τα προηγούµενα µέρη.

- 1. Αρχικά µετράµε 5 φορές την διάµετρο του δίσκου (σε διαφορετικές θέσεις) και υπολογίζουµε το µέσο όρο και την τυπική απόκλιση της. Στη συνέχεια υπολογίζουµε την ακτίνα του δίσκου και το αντίστοιχο σφάλµα.
- 2. Στη συνέχεια µετράµε τη µάζα του δίσκου µε τον ηλεκτρονικό ζυγό.
- 3. Τοποθετούµε το δίσκο στη διάταξη περιστροφής (Σχ. 8).

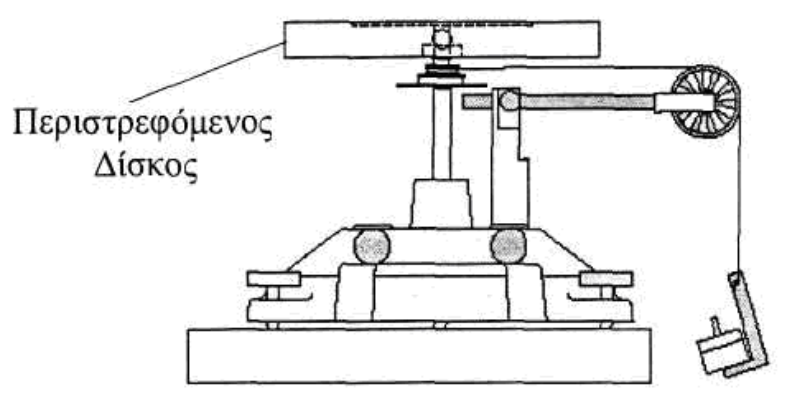

**Σχήµα 8:** Διάταξη µέτρησης ροπής αδράνειας δίσκου ως προς άξονα περιστροφής που περνάει από το Κέντρο Μάζας του.

- 4. Επαναλαµβάνουµε τη µέτρηση της γωνιακής επιτάχυνσης για 4 διαφορετικές µάζες όπως και στα προηγούµενα µέρη.
- 5. Συνδυάζοντας τις σχέσεις (1), (2) και (3) έχουµε ότι για να βρούµε τη ροπή αδράνειας του δίσκου αρκεί να κάνουµε το διάγραµµα γωνιακής επιτάχυνσης (*α*) – ροπής (*τ*) µε βάση τις µετρήσεις που έχουµε για τις διαφορετικές µάζες.
- 6. Εποµένως υπολογίζουµε την κλίση (και το σφάλµα της κλίσης) αυτού του διαγράµµατος, το οποίο µας δίνει τη ροπή αδράνειας του δίσκου.
- 7. Συµφωνεί αυτή η τιµή στα όρια του πειραµατικού σφάλµατος µε αυτή που θα περιµένατε θεωρητικά;

#### **Ερωτήσεις**

- 1) Να αποδείξετε τη σχέση που δίνει τη ροπή αδράνειας της ράβδου
- 2) Γιατί απορρίπτουµε τις πρώτες 10 µετρήσεις;
- 3) Για ποιό λόγο πρέπει να μεγενθύνουμε πολύ την απεικόνηση των κορυφών κατά τη µέτρηση των χρονικών στιγµών που αντιστοιχούν οι παλµοί;

#### **Βιβλιογραφία**

Serway R. A. & Jewett J.W., Φυσική για επιστήμονες και μηχανικούς, 8<sup>η</sup> Εκδοση, Εκδόσεις Κλειδάριθµος.

Instruction Manual and Experiment Guide for the PASCO scientific Model ME-8950A, COMPLETE ROTATIONAL SYSTEM, (PASCO 012-05293F 01/09)

## Σημειώματα

### Σημείωμα αναφοράς

Copyright Πανεπιστήμιο Κρήτης, Α. Ζέζας 2014. «Εργαστήριο Φυσικής Ι - Μηχανική & Θερμοδυναμική». Έκδοση: 1.0. Ηράκλειο 2014. Διαθέσιμο από τη δικτυακή διεύθυνση: https://opencourses.uoc.gr.

### Σημείωμα Αδειοδότησης

Το παρόν υλικό διατίθεται με τους όρους της άδειας χρήσης Creative Commons Αναφορά, Μη Εμπορική Χρήση, Όχι Παράγωγο Έργο 4.0 [1] ή μεταγενέστερη, Διεθνής Έκδοση. Εξαιρούνται τα αυτοτελή έργα τρίτων π.χ. φωτογραφίες, διαγράμματα κ.λ.π., τα οποία εμπεριέχονται σε αυτό και τα οποία αναφέρονται μαζί με τους όρους χρήσης τους στο «Σημείωμα Χρήσης Έργων Τρίτων».

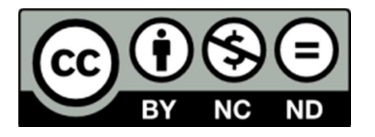

[1] http://creativecommons.org/licenses/by-nc-nd/4.0/

Ως Μη Εμπορική ορίζεται η χρήση:

- που δεν περιλαμβάνει άμεσο ή έμμεσο οικονομικό όφελος από την χρήση του έργου, για το διανομέα του έργου και αδειοδόχο
- που δεν περιλαμβάνει οικονομική συναλλαγή ως προϋπόθεση για τη χρήση ή πρόσβαση στο έργο
- που δεν προσπορίζει στο διανομέα του έργου και αδειοδόχο έμμεσο οικονομικό όφελος (π.χ. διαφημίσεις) από την προβολή του έργου σε διαδικτυακό τόπο

Ο δικαιούχος μπορεί να παρέχει στον αδειοδόχο ξεχωριστή άδεια να χρησιμοποιεί το έργο για εμπορική χρήση, εφόσον αυτό του ζητηθεί.

#### Διατήρηση Σημειωμάτων

Οποιαδήποτε αναπαραγωγή ή διασκευή του υλικού θα πρέπει να συμπεριλαμβάνει:

- το Σημείωμα Αναφοράς
- το Σημείωμα Αδειοδότησης
- τη δήλωση Διατήρησης Σημειωμάτων
- το Σημείωμα Χρήσης Έργων Τρίτων (εφόσον υπάρχει)

μαζί με τους συνοδευόμενους υπερσυνδέσμους.

## Χρηματοδότηση

- Το παρόν εκπαιδευτικό υλικό έχει αναπτυχθεί στα πλαίσια του εκπαιδευτικού έργου  $\bullet$ του διδάσκοντα.
- Το έργο «Ανοικτά Ακαδημαϊκά Μαθήματα στο Πανεπιστήμιο Κρήτης» έχει χρηματοδοτήσει μόνο τη αναδιαμόρφωση του εκπαιδευτικού υλικού.
- Το έργο υλοποιείται στο πλαίσιο του Επιχειρησιακού Προγράμματος «Εκπαίδευση  $\bullet$ και Δια Βίου Μάθηση» και συγχρηματοδοτείται από την Ευρωπαϊκή Ένωση (Ευρωπαϊκό Κοινωνικό Ταμείο) και από εθνικούς πόρους.

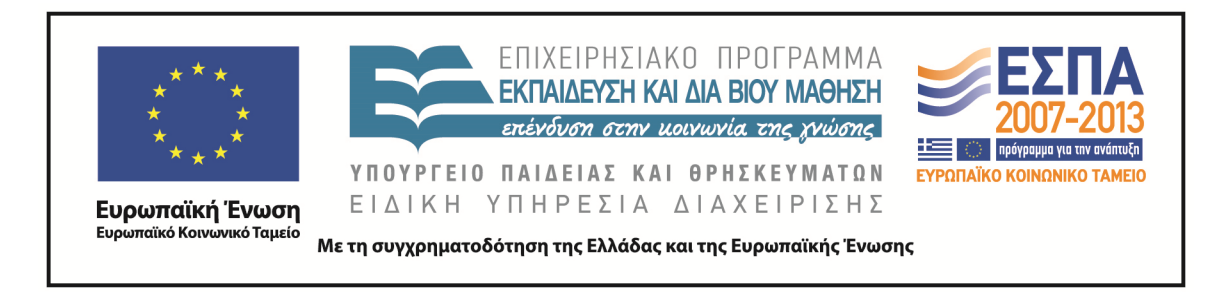